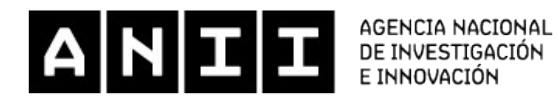

# Informe final publicable de proyecto Atenuación de arbovirus emergentes: biología sintética y evolución experimental

Código de proyecto ANII: FCE\_1\_2019\_1\_156157

Fecha de cierre de proyecto: 01/02/2024

MORATORIO LINARES, Gonzalo Andrés (Responsable Técnico - Científico) CARRAU EGUÍA, María Lucía (Investigador) CRISTINA GHERALDI, Juan (Investigador) FAJARDO ROSSI, Alvaro (Investigador) MORENO KARLEN, Maria Del Pilar (Investigador) PEREIRA, Marianoel (Investigador) SIMÓN, Diego (Investigador)

INSTITUTO PASTEUR DE MONTEVIDEO (Institución Proponente) \\ VIRAL POPULATIONS AND PATHOGENESIS UNIT - PASTEUR DE PARIS \\ UNIVERSIDAD DE LA REPÚBLICA. FACULTAD DE CIENCIAS \\ INSTITUTO PASTEUR DE MONTEVIDEO

## Resumen del proyecto

#### Español:

Los virus que se transmiten por insectos (arbovirus) se replican en dos tipos de animales muy distintos: los invertebrados y los vertebrados. Esto hace que sus genomas tengan características especiales que nos dicen cómo se originaron y cómo evolucionaron. Para estudiar estas características, usamos técnicas matemáticas y estadísticas que nos permiten analizar más de 8000 genomas de virus diferentes. Así, descubrimos que los arbovirus tienen sesgos en su genoma diferentes a otros virus muy emparentados genéticamente pero que solo infectan a los insectos. Cambiamos estos sesgos utilizando biología sintética en un arbovirus llamado Mayaro y vimos que se volvió menos virulento en células de mamíferos, pero que podía recuperar su virulencia si se bloqueaba un factor de restricción (proteína asociada al sistema inmune de mamíferos) denominado ZAP. Con esto, queremos mostrar cómo los sistemas inmunitarios de los insectos y los vertebrados influyen en la composición genética de los arbovirus, y diseñar nuevas estrategias antivirales.

#### Inglés:

The compositional properties of viral genomes are informative about their origin and evolution. Arboviruses (arthropodborne viruses) replicate in insects that transmit them to vertebrates, their second host. Thus, arboviruses have been exposed to the compositional biases of both hosts from significantly different phyla. Compositional properties are genomic signatures across a genome and result in different arrays of oligonucleotides. Here, to reduce the high dimensionality of the data and being able to extract meaningful patterns, we applied principal component analysis (PCA) and multidimensional scaling (MDS) approaches to more than 8000 reference viral genomes. Thus, we observed that arboviruses present a dinucleotide under-representation in CpG and UpA, whereas insect-specific viruses (ISVs) were only under-represented in UpA. Using Mayaro virus (MAYV) as a model, we have, by computer design and synthetic biology, rationally altered this dinucleotide frequency balance towards insect-specific viruses (ISVs). Our results show that recoded MAYVs grow as the wild-type virus in insect cells but are significantly attenuated in mammalian cells and in the mouse model. Importantly, the attenuated phenotype of recoded MAYV can be reverted by targeting the zinc-finger antiviral protein (ZAP). Overall, here we suggest insights about the influence of both arthropod and vertebrate immune systems that shape the genetic composition of arboviruses.

# Ciencias Naturales y Exactas / Ciencias Biológicas / Virología / Evolución viral Palabras clave: arbovirus / evolución / atenuación /

#### Introducción

Los virus que se transmiten por insectos (arbovirus) se replican en dos tipos de animales muy distintos: los invertebrados y los vertebrados. Esto hace que sus genomas tengan características especiales que nos dicen cómo se originaron y cómo evolucionaron. Para estudiar estas características, usamos técnicas matemáticas y estadísticas que nos permiten analizar más de 8000 genomas de virus diferentes. Para reducir la alta dimensionalidad de los datos y poder extraer patrones significativos, aplicamos enfoques de análisis de componentes principales (PCA) y escalado multidimensional (MDS). Así, observamos que los arbovirus presentan una infrarrepresentación de dinucleótidos en CpG y UpA, mientras que los virus específicos de insectos (ISV) sólo estaban infrarrepresentados en UpA. Utilizando el virus Mayaro (MAYV) como modelo, hemos alterado racionalmente, mediante diseño computacional y biología sintética, este equilibrio de frecuencia de dinucleótidos hacia los virus específicos de insectos (ISVs). Asimismo, nuestros resultados muestran que los MAYV recodificados crecen como el virus de tipo salvaje en células de insecto, pero presentan un fenotipo significativamente atenuado en células de mamífero y en el modelo de ratón. Es importante destacar que el fenotipo atenuado del MAYV recodificado se logró revertir mediante la producción de células knock out de la proteína antiviral zinc-finger (ZAP).

## Metodología/diseño del estudio

#### Diseño de clones infecciosos:

Se re-codificó un clon infeccioso wild-type (WT) de MAYV (llamado JW), utilizando fragmentos genómicos diseñados sintéticamente, a fin de generar virus mutantes con altas frecuencias de CpGs. Estos cambios se realizaron considerando mutaciones sinónimas existentes, presentes en dos o más de las secuencias genómicas reportadas de aislamientos en la

## Generación de clones infecciosos:

Se sintetizaron 3 gBlocks en total: los primeros dos correspondientes a la primera y segunda mitad de la región no estuctural del genoma de MAYV (NS+2 y NS+2) y el tercero correspondiente a la región estructural (S+1). Estos fragmentos se diseñaron de forma tal de estar parcialmente solapados.

La clonación de los gBlocks de interés en JW se realizó mediante in-fusion cloning, utilizando el kit In-Fusion® HD EcoDry™ Cloning Kit (Takara Bio, USA) según las indicaciones del fabricante. Para poder clonar con esta metodología, se amplificó previamente por PCR cada gBlock y la región backbone de interés (proveniente de JW) con primers complementarios a los extremos del backbone/fragmento sintético adyacente. Seguido de esto, los productos de PCR se purificaron a partir del gel con el kit Zymoclean Large Fragment DNA Recovery Kit (Zymo Research, USA).

Luego de realizar el método de in-fusion cloning, se transformaron los plásmidos generados (NS+, S+ y FG+) y JW en bacterias E. coli quimiocompetentes (NEB® Turbo Competent E. coli, New Englad Biolabs (NEB) USA) mediante shock térmico según el protocolo de alta eficiencia de NEB. Estas se plaquearon en placas de petri con medio LB agar y ampicilina y se incubaron a 37°C overnight (o.n).

Se seleccionaron 4 colonias de cada placa y se crecieron o.n a 37°C en 5 mL de medio LB con ampicilina en una concentración final 100 ug/mL. Seguido de esto, se procedió a realizar la extracción de los plásmidos NS+, S+, FG+ y JW con el kit Zyppy Plasmid Miniprep Kit (Zymo Research, USA).

Los plásmidos obtenidos se secuenciaron de forma completa por secuenciación de Sanger (Macrogen, Corea del Sur) con el fin de verificar la obtención de los clones infecciosos de interés (NS+, S+, FG+ y JW (wild type)).

## Producción de stocks virales:

Los clones infecciosos se transfectaron en células Vero con el fin generar una progenie viral inicial (p0). Esta transfección se realizó Lipofectamine™ 3000 Transfection Reagent (Invitrogen, USA), de acuerdo a las especificaciones del fabricante. Al observar efecto citopático, se recuperó el medio celular continente de p0. Esta p0 se utilizó para infectar células Vero en monocapa de forma tal de generar una progenie p1 y, a partir de esta, se generó una progenie p2.

La p2 generada para cada virus (WT, NS+, S+ y FG+) es la que se utilizó de stock viral para todos los experimentos posteriores, por lo que se tituló mediante plaque assay en células Vero, según los métodos de Moratorio et al. (2017) y se secuenciaron mediante la tecnología de Nanopore /puesta a punto en nuestro laboratorio) para verificar su secuencia genómica.

# Curvas de crecimiento viral en células de mamífero y mosquito:

Para analizar la cinética de replicación viral de cada mutante y poder compararla con la del virus MAYV WT en tipos celulares de ambos reservorios del virus (mamífero y mosquito), se realizaron curvas de crecimiento viral en células A549 (carcinoma pulmonar humano, ATCC CCL-185), Vero (riñón de mono verde africano, ATCC CCL-81) y C6/36 (larva de mosquito Aedes albopictus, ATCC CRL-1660).

Se infectaron estos tres tipos celulares a partir de los stock virales generados de MAYV (WT, S+, NS+ y FG+) con dos multiplicidades de infección (MOI) distintas (MOI=3 y MOI=0,01). Seguido de esto, se recolectaron 150 uL de medio de cultivo de las células infectadas a las 4, 8, 12, 24, 48, 72 y 96 horas post-infección. Estas muestras tomadas a distintos tiempos se titularon en células Vero mediante plaque assay según los métodos de Moratorio et al. (2017).

La curva de crecimiento para cada mutante y wild type se realizó graficando el título viral vs. tiempo. Cabe destacar que para realizar la curva de cada virus a analizar, las infecciones en A549, Vero y C6/36 se realizaron por triplicado.

Análisis de estabilidad de CpGs agregados por pases ciegos:

Con el fin de analizar el mantenimiento de los CpGs agregados en cada uno de los mutantes luego de varios ciclos infectivos, se realizaron 10 infecciones seriadas (o pases ciegos) en cada tipo celular (A549, Vero y C6/36). Para realizar estas infecciones, se partió infectando con el stock viral (del cual ya se había confirmado su secuencia genómica).

A las 48 horas post-infección, se colectó el medio de cultivo celular, que fue utilizado para infectar de la misma forma una nueva monocapa celular. Este procedimiento se repitió 10 veces y el sobrenadante sobrante de cada pase ciego se guardó a -80°C para su futuro uso.

Los sobrenadantes de los pases 5 y 10 de cada tipo viral (WT, NS+, S+ y FG+) se utilizaron para la extracción de ARN y secuenciación por nanopore con el mismo protocolo detallado anteriormente para los stocks virales. Las secuencias obtenidas de genoma completo para los pases ciegos 5 y 10 en cada tipo celular fueron comparadas con las de los stocks virales mediante el programa informático SeqMan versión 7.0 (Lasergene, DNASTAR, USA). Este programa permite detectar polimorfismos de nucleótidos únicos (SNPs) en base a una secuencia de referencia (en este caso, los stocks virales).

## Infección en ratones:

Se infectaron ratones Balb/cJ con el virus sintético MAYV FG+ y wild type (WT) por vía intraperitoneal. A los dos días postinfección se realizaron homogeneizados de bazo, hígado y músculo esquelético que luego fueron titulados por plaque assay.

## Puesta a punto de qPCR para la cuantificación de genomas virales:

Se identificó una región conservada del genoma viral idéntica entre los virus mutantes y WT, con el fin de cuantificar por RT-qPCR el genoma viral independientemente de la variante del virus que tenga cada muestra. Además, se tomó en cuenta que la secuencia diana de la RT-qPCR formara parte de la región que codifica para las proteínas no estructurales. Seleccionar como secuencia diana la región no estructural, permite cuantificar la cantidad real de genomas virales, descartando los ARNs subgenómicos.

Considerando lo anteriormente descrito, se diseñaron primers y sonda para un fragmento de 86 pb correspondiente a la secuencia codificante para la proteína viral nsp1. Para asegurar que los primers diseñados solamente se aparearan con el genoma de MAYV, se realizó un estudio de especificidad in silico con la herramienta de Primer-BLAST de la página web de NCBI.

Con el fin de generar un ARN molde para la optimización de la RT-qPCR, se realizó una transcripción in vitro (IVT) a partir de un ADN molde con la secuencia diana. Para lograr esto se amplificó por PCR convencional (a partir del clon infeccioso WT) un fragmento de 557 pb conteniendo la secuencia diana. El fragmento amplificado se clonó en un vector pCR™2.1- TOPO™ (portador del promotor T7 en su secuencia) mediante el uso del TOPO® TA Cloning® Kit (Invitrogen, USA), de acuerdo al fabricante. Los productos de la clonación se transformaron en bacterias E. coli quimiocompetentes NEB® 5 alpha (New England Biolabs, USA) mediante shock térmico, según la metodología de alta eficiencia descrita por el fabricante. Luego fueron plaqueadas en Medio LB-agar con ampicilina, X-Gal e IPTG e incubadas a 37°C o.n. Las colonias blancas fueron aisladas y cultivadas o.n. en medio LB líquido con ampicilina para poder purificar los plásmidos transformados mediante el uso del kit PureLink Quick Plasmid Miniprep Kit (Invitrogen, USA).

Una vez comprobada la correcta inserción, el vector fue digerido con la enzima BcuI (SpeI) (Thermo Scientific, USA). Este vector linealizado se utilizó como molde para realizar la transcripción in vitro (IVT) mediante el uso de la enzima T7 RNA Polymerase (Thermo Fisher Scientific, USA) según las instrucciones del fabricante.

El ARN generado por IVT se trató con DNasa (TURBO DNA-free™ Kit (Thermo Fisher, USA)) para eliminar trazas de ADN molde y fue purificado con el kit Quick-RNA™ Miniprep Plus Kit (Zymo Research, USA). Luego de verificar la integridad y tamaño del ARN purificado por electroforesis, se cuantificó su concentración mediante el uso del Fluorómetro Qubit 2.0 (Thermo Scientific, USA), empleando el kit QubitTM RNA BR (Broad Range) Assay (Invitrogen, USA). Esta concentración y el peso molecular del fragmento de ARN (calculado en http://www.scienceprimer.com/nucleotide-molecular-weightcalculator a partir de su secuencia), se utilizaron para calcular el número de copias de ARN generado en el calculador de copias de http://www.scienceprimer.com/copy-number-calculator-for-realtime-pcr). Ambos calculadores son recomendados por IDT (Integrated DNA Technologies, USA).

A fin de generar una curva estándar de qPCR, se partió de una dilución de 1x108 copias de ARN/uL y se realizaron diluciones seriadas en base 10 con agua libre de nucleasas. 5 uL de cada una de estas diluciones se utilizaron como molde (por triplicado) para una RT-qPCR realizada con los primers y sonda diseñados y el TaqMan™ Fast Virus 1-Step Master Mix for qPCR (Invitrogen, USA) según las indicaciones del fabricante.

La curva estándar se representó como Ct vs log(cantidad de copias de ARN/muestra) y la eficiencia (E) de la RT-qPCR se calculó como E = 100 × (10 -1/s - 1), siendo s la pendiente de la curva. Por otro lado, el límite de detección más bajo se definió como el número de copias/muestra más bajo que se logró amplificar.

# Resultados, análisis y discusión

Se compararon las curvas de crecimiento (título viral vs. tiempo) en células de mamífero (A549 y Vero) y mosquito (C6/36) a una alta y baja multiplicidad de infección para los virus WT y mutantes. En las células A549, los títulos virales generados por los mutantes fueron significativamente menores a los producidos por WT. Esto demuestra un cambio de fenotipo: el aumento en CpGs dificulta la replicación en células de mamífero A549. Además, el aumento de CpGs no afectó el fenotipo de replicación en células de mosquito.

Los resultados observados en células A549 (de mamífero) coinciden con los ensayos in vivo. Estos mostraron un descenso significativo en el título viral de FG+ con respecto a WT en el bazo y el músculo esquelético. Además, se pudo observar un cambio en el tropismo, dado que el virus WT infectó el hígado, mientras que no se detectó FG+ en este órgano.

Para verificar la estabilidad genética de los CpGs agregados, se realizaron 10 infecciones seriadas (pases ciegos) con los virus de interés en células A549, Vero y C6/36. Se optimizó una PCR para amplificar y secuenciar el genoma completo por Nanopore y se comparó la secuencia genómica de los stocks virales con las obtenidas en los pases ciegos. No hubo reversiones de los CpGs agregados luego de los 10 ciclos infectivos, demostrando su estabilidad.

Nuestros resultados muestran que los MAYV recodificados crecen como el virus de tipo salvaje en células de insecto, pero presentan un fenotipo significativamente atenuado en células de mamífero y en el modelo de ratón. Es importante destacar que el fenotipo atenuado del MAYV recodificado se logró revertir mediante la producción de células knock out de la proteína antiviral zinc-finger (ZAP).

Adicionalmente, se optimizó una RT-qPCR específica para MAYV con una alta eficiencia de amplificación. Esta estrategia permitirá cuantificar genomas virales y utilizarse para la detección del virus con fines diagnósticos.

# Conclusiones y recomendaciones

Con los resultados obtenidos se puede concluir que el aumento en CpGs en MAYV no dificulta su replicación en células de mosquito, pero genera un fenotipo atenuado en las células de mamífero A549. Además, se puede confirmar que la proteína ZAP (presente en mamíferos) es la responsable de detectar secuencias con alta frecuencia relativa de CpGs, aportando al fenotipo atenuado de los mutantes de MAYV en células de mamífero. En general, aquí sugerimos ideas sobre la influencia de los sistemas inmunitarios de artrópodos y vertebrados que dan forma a la composición genética de los arbovirus.

Además, la atenuación de MAYV en células de mamífero mediante el aumento de CpGs en su genoma, sumado a la estabilidad de estas mutaciones agregadas, indicaría que esta es una posible nueva estrategia antiviral y vacunal.

# Referencias bibliográficas

https://www.nature.com/articles/nmicrobiol201788 https://journals.plos.org/plospathogens/article?id=10.1371/journal.ppat.1006979

# Licenciamiento

Reconocimiento-NoComercial-SinObraDerivada 4.0 Internacional. (CC BY-NC-ND)